Desplegar la herramienta "Zeek IDS" y su posterior explotación para el análisis de actividades sospechosas en la red

**Ignacio Galván Vitas** Máster Universitario en Seguridad de las Tecnologías de la Información y de las Comunicaciones Análisis de datos

**Borja Guaita Pérez Helena Rifà Pous**

Junio 2020

# Agenda de la presentación

- Introducción.
- Plan de trabajo.
- Estudio y diseño.
- Despliegue.
- Resultados obtenidos.
- Demostración en vivo.
- Conclusiones.

# Introducción – Objetivos

- Objetivo principal ⇒ Evaluar Zeek IDS combinado con ELK Stack para el análisis de actividades sospechosas en la red.
- Objetivos secundarios:
	- Despliegue automatizado *⇒* Ansible/Docker.
	- Software de fuentes abiertas.
	- Aprendizaje máquina integrado ELK.
	- Integrar listas de reputación de software malicioso.
	- Cuadros de mandos información relevante.
	- Conjunto de recomendaciones y mejoras.

# Plan de trabajo – Fases

#### • Seis fases:

- Definición del Plan de Trabajo.
- Estudio y diseño de la solución.
- Despliegue y puesta en marcha.
- Análisis y evaluación de los datos obtenidos.
- Video presentación.
- Defensa del Trabajo de Fin de Máster.
- Total  $\Rightarrow$  244 horas de trabajo.

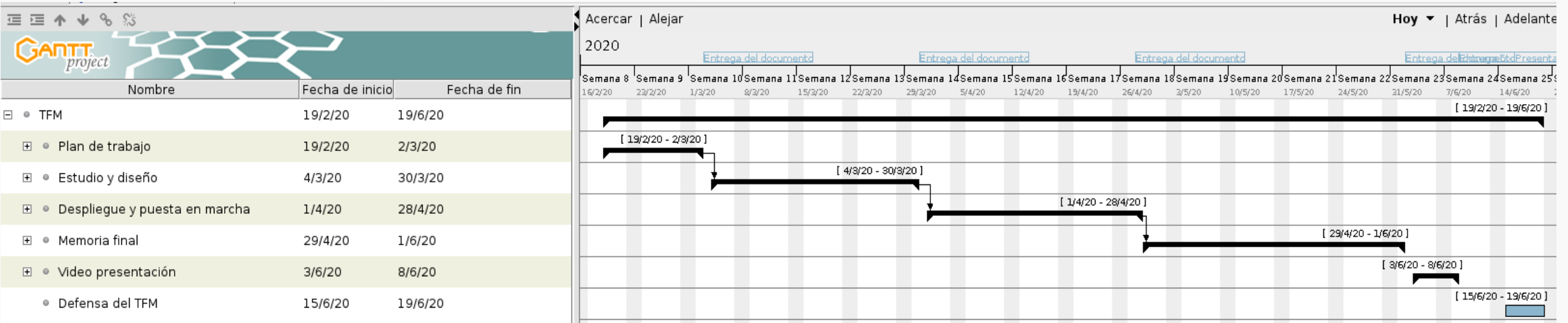

### Estudio y diseño – Hardware

- Un servidor físico:
	- Intel i3-2130.
	- 8 GB DDR3 1333 Mhz.
	- 2 TB almacenamiento SATA.
- Contratado con Kimsufi tipo KS-7.

## Estudio y diseño – Software base

- Sistema operativo  $\Rightarrow$  CentOS 7.
- Heralding:
	- Honeypot baja interacción.
	- «Cebo» para aumentar interacción rastreo y conexiones.
- Zeek IDS  $\Rightarrow$  Analizador de red.
- HA Proxy:
	- Proporcionar autenticación a Kibana.
	- Cifrado comunicaciones mediante SSL.

## Estudio y diseño – Elastic Stack

- Filebeat ⇒ Reenvío de registros desde Zeek a Logstash.
- Logstash:
	- Centralización de registros.
	- Transformación de datos.
	- Envío a Elasticsearch.
- Elasticsearch:
	- Almacén información.
	- Búsqueda y análisis en tiempo real.
- Kibana  $\Rightarrow$  Interfaz web para usuarios.

#### Estudio y diseño – Fuentes información amenazas

- Origen abierto basadas en listas negras IP.
- Fuentes elegidas:
	- Blocklist.de ⇒ Especialista fraude. Servidores propios.
	- BadIPs.com ⇒ Servicio comunitario. Recopilación IP.
	- Turris.cz ⇒ Enrutadores Turris.
	- Dan.Me.uk ⇒ Proyecto individual. Nodos salida red Tor.
	- Malware Bazaar ⇒Abuse.ch. Lista «hashes» ficheros malware.
- Procesado con scripts en Python a CSV.
- $\bullet$  Integración con Telegram  $\Rightarrow$  Avisos ejecución.

#### Estudio y diseño - Diagrama de la solución

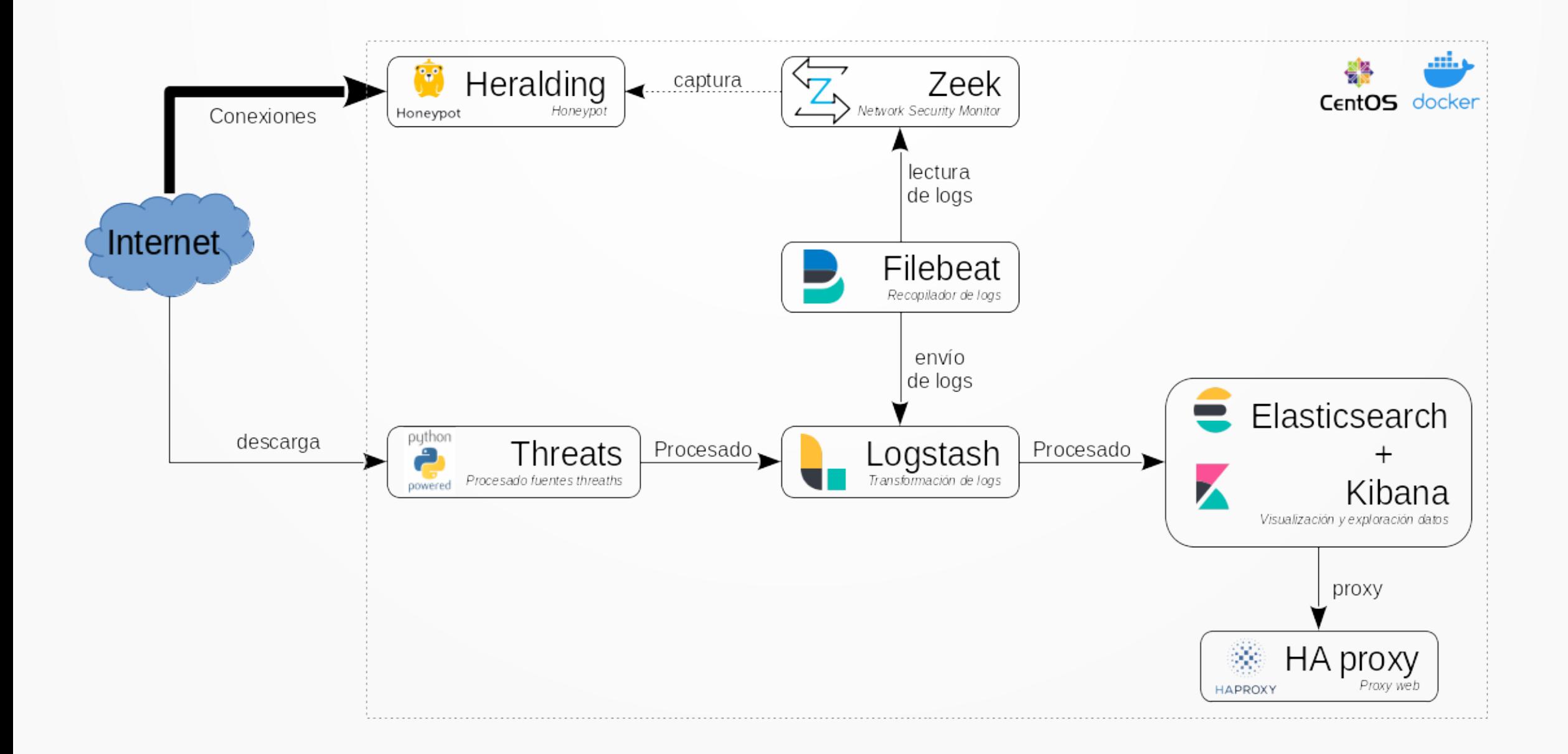

### Despliegue – Docker y Ansible

- Objetivos:
	- Independizar software del entorno de ejecución.
	- Facilitar el despliegue y puesta en marcha.
	- Reproducible.
	- $−$  Rapidez  $⇒$  En quince minutos.
- Detalle de la implementación ⇒ Memoria TFM.

#### Despliegue – Pruebas y captura preliminar de datos

- Pruebas de integración ⇒ Verificación del funcionamiento de los componentes.
- Captura y análisis preliminar:
	- Período de siete días.
	- Poco tiempo ⇒ Información probablemente sesgada.
	- Cuadro de mandos especifico.

#### Despliegue – Cuadro de mandos preliminar

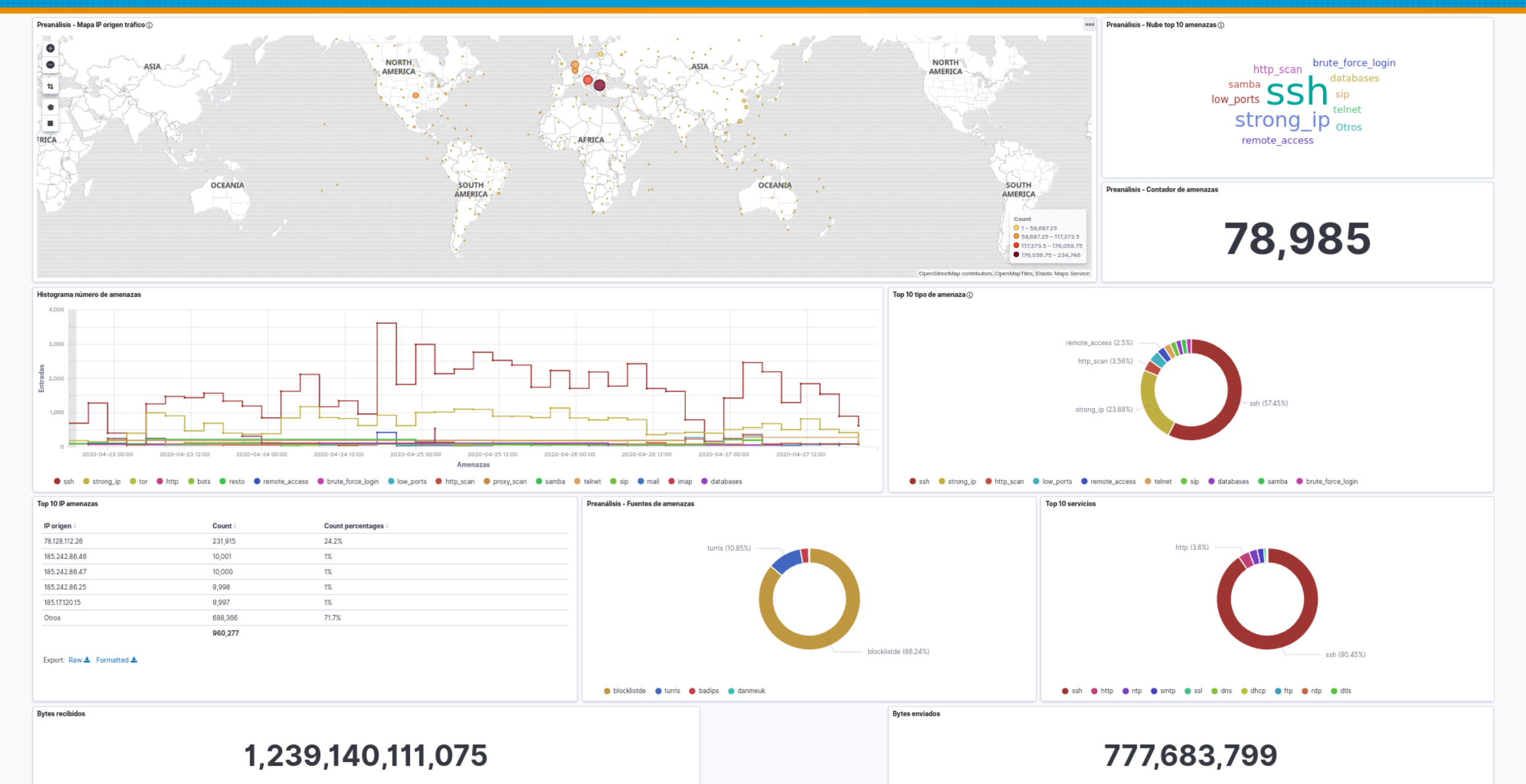

#### Análisis y evaluación datos – Cuadros de mandos

- Diez días adicionales de captura de datos.
- Cuadros de mandos:
	- 1 cuadro general.
	- 17 cuadros de mandos específicos:

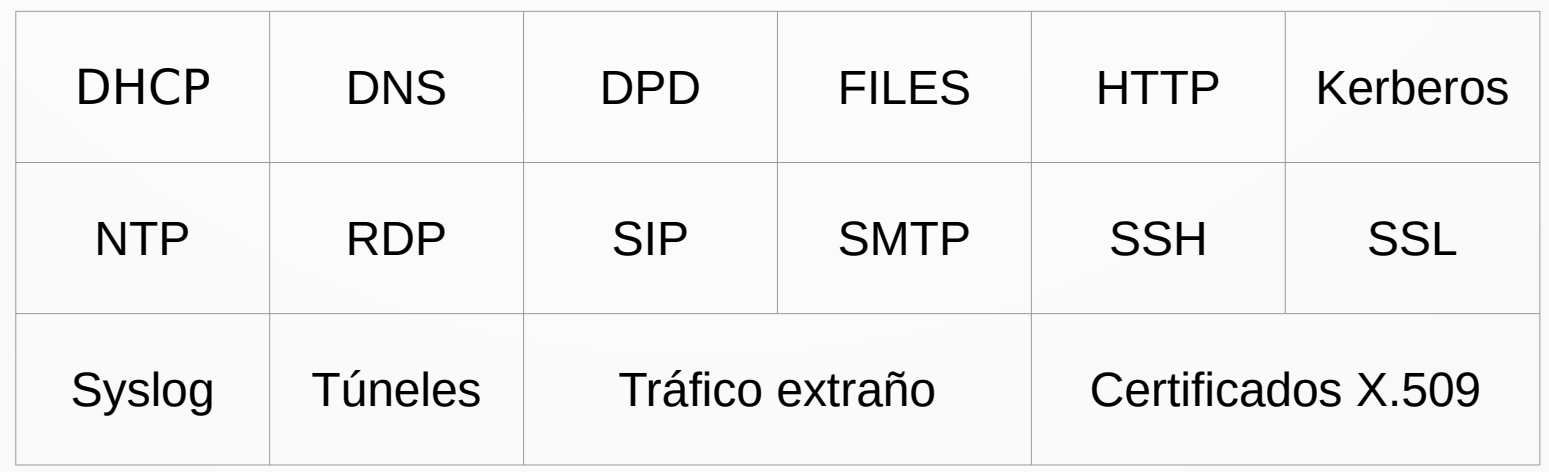

#### Análisis y evaluación datos – Resultados obtenidos

- Conexiones:
	- 3.307.045 conexiones, 336.565 etiquetadas como amenaza. Media: 22.437 amenazas diarias.
- Países:
	- China (33,56%), España (32,28%) Francia (7,86%), EE.UU (6,1%) y Rusia (1,83%). Resto: 18,37%.
- Tráfico:
	- 1,27 TB entrante y 2,76 GB saliente.
- Ratio de amenazas:
	- 9,3% etiquetadas del total analizado.
	- Por tipo de amenaza: SSH (43,49%), Telnet (25,81%), StrongIP (16,49%), RDP (4,02%). Resto: 10,19%.
- Ratio por fuente:
	- Blocklist.de (52,71%) , Turris (45,45%) , BadIPs (1,78%), DanMe (0,06%) y Malware Bazaar (0%).

#### Análisis y evaluación datos – Resultados obtenidos

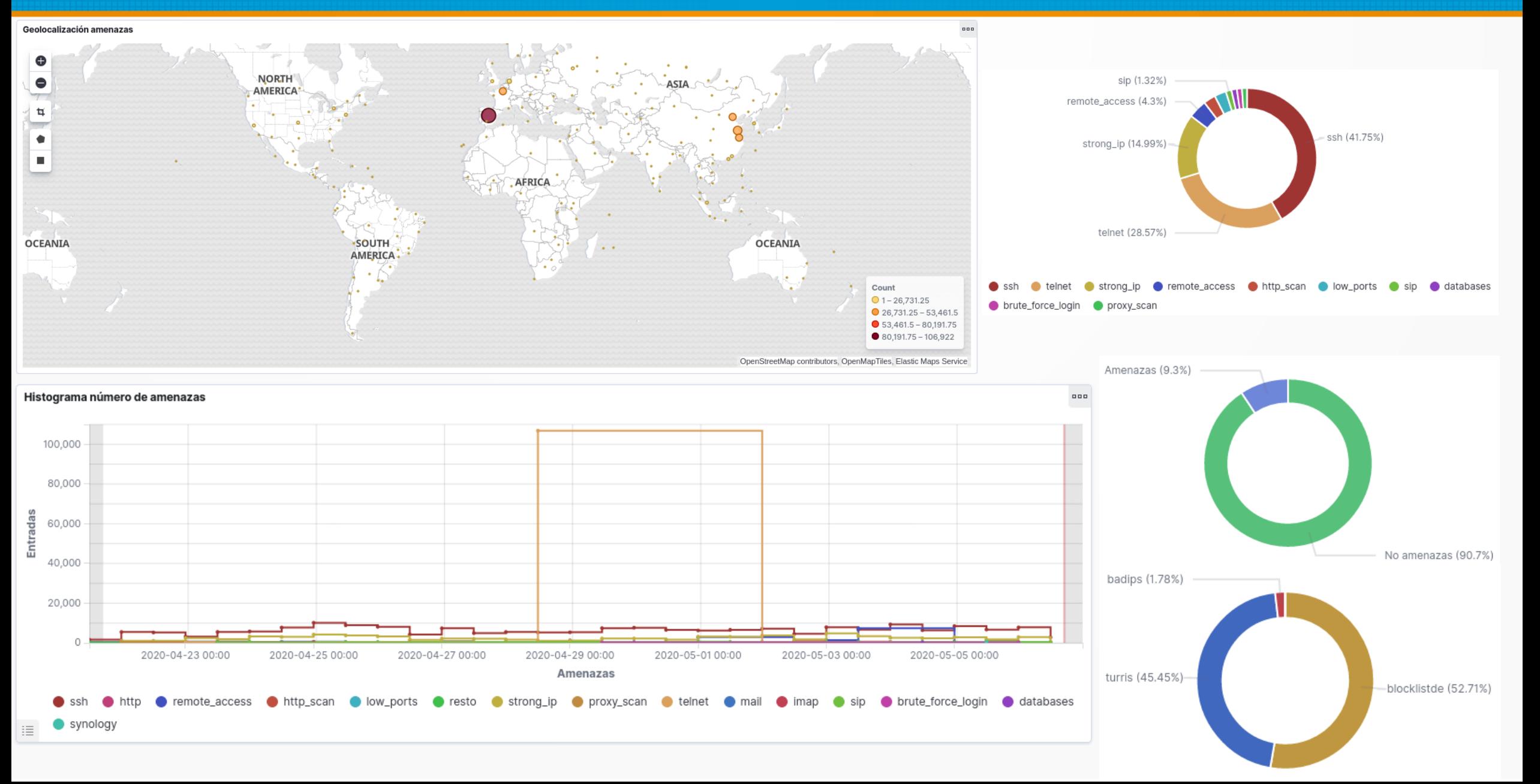

#### **Demostración en tiempo real**

# Conclusiones - Resumen

- Es viable disponer de un SIEM:
	- Basado en Zeek IDS y ELK Stack.
	- Basado en software de fuentes abiertas.
	- Fuentes de información sobre amenazas integradas.
- Dificultades:
	- La calidad de las fuentes de información abiertas.
	- Esfuerzo para mantenerlo actualizado y operativo.
- Sorpresa: Alto número de peticiones a lo largo del tiempo.

## Conclusiones – Revisión objetivos

• Objetivo principal cumplido.

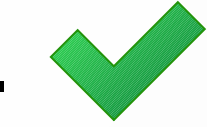

- Objetivos secundarios:
	- Despliegue automatizado *⇒* Ansible/Docker.

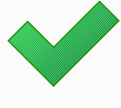

- Software de fuentes abiertas.
- Aprendizaje máquina integrado ELK.
- Integrar listas de reputación de software malicioso.
- Cuadros de mandos información relevante.
- Conjunto de recomendaciones y mejoras.

### Conclusiones – Líneas futuras trabajo

- Evaluar nuevas fuentes de inteligencia de amenazas.
- Aprendizaje máquina compatible software fuentes abiertas.
- Sustitución «honeypot» por uno de alta interacción.
- Distribución de varios «honeypot» en diferentes ubicaciones en el mundo.
- Evaluar Graylog como sustituto de ELK Stack.

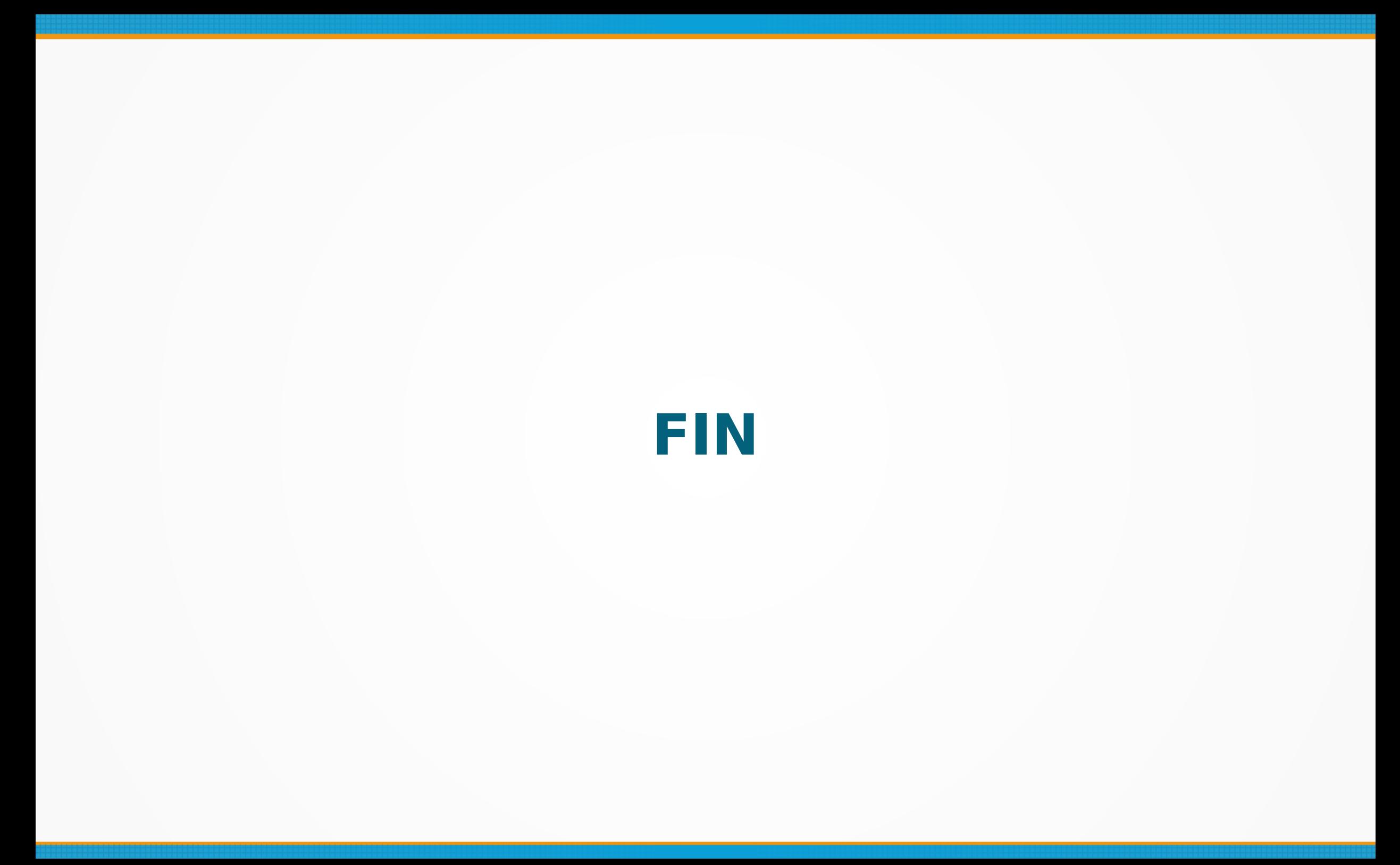